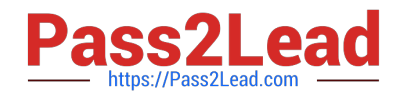

# **1Z0-343Q&As**

JD Edwards EnterpriseOne Distribution 9.2 Implementation Essentials

## **Pass Oracle 1Z0-343 Exam with 100% Guarantee**

Free Download Real Questions & Answers **PDF** and **VCE** file from:

**https://www.pass2lead.com/1z0-343.html**

100% Passing Guarantee 100% Money Back Assurance

Following Questions and Answers are all new published by Oracle Official Exam Center

**C** Instant Download After Purchase **83 100% Money Back Guarantee** 365 Days Free Update

800,000+ Satisfied Customers  $603$ 

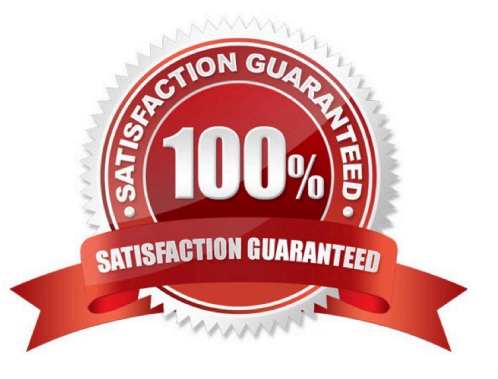

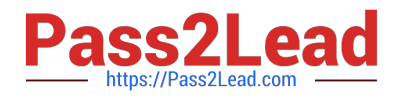

#### **QUESTION 1**

How should you set up price breaks on quote orders sent to suppliers?

A. Set up a supplier/item price in the P41061.

- B. Use the row exit for Quote Price Breaks from the P4330 (Quote Supplier Entry).
- C. Enter different quantities and prices in the Quote Response (P4334) application.
- D. Use Advanced Pricing for Procurement to set up price breaks.

Correct Answer: C

#### **QUESTION 2**

Your client is being charged a warehouse storage fee equal to 10% of the brokerage fees that are already included in the landed costs setup.

How should you set up the landed costs to accomplish this?

A. Attach a second landed cost rule to the item.

B. Add another cost level to the Landed Cost table with a percentage of cost equal to 10% and a based-on level pointing to the brokerage fee line.

C. Set up the warehouse storage fee by specific item number.

D. Add another cost level to the landed cost table with a percentage of cost equal to 10%.

E. Increase the cost level line for brokerage fees by 10%.

Correct Answer: B

Reference: https://docs.oracle.com/cd/E59116\_01/doc.94/e58762/setup\_land\_costs.htm#WEAPO738

### **QUESTION 3**

A company has a customer who usually orders the same items, but not on a regular schedule. You have recommended that they create templates to increase order entry efficiency.

Which two steps are required? (Choose two.)

A. Attach the recurring order template to the customer in the Customer Master program (P03013).

B. Turn on order template processing in the Sales Order Entry program (P4210) processing options.

C. Use the Customer Template Rebuild program (R42815) to create a template from the customer\\'s order history.

D. Use the Recurring Order Template Rebuild program (R42808) to create a recurring order from the customer\\'s order history.

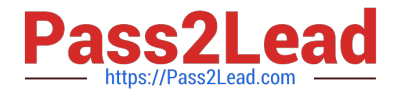

E. Turn on recurring order processing in the Sales Order Entry program (P4210) processing options.

Correct Answer: CE

### **QUESTION 4**

You want zero quantity tolerance on a specific item during receipt. The item belongs to a group that currently gets a 10% tolerance.

How can you accomplish this?

- A. In the Item Branch/Plant, set the tolerance to zero.
- B. Set the tolerance for the specific item to zero in Tolerance Rule Setup.
- C. Set the tolerance processing option in the Receipts program to zero.
- D. Set up an order hold code for zero tolerance.
- E. Set the tolerance for the company to zero in Tolerance Rule Setup.

Correct Answer: C

#### **QUESTION 5**

Which three functions are available to grid users? (Choose three.)

- A. Customization of individual data items by color is available.
- B. Preload a list or range of values into the data item fields.
- C. Always use the Personalized Grid Button to create a grid format override.
- D. When exporting data from a grid, all data fields are exported regardless of security.

Correct Answer: ABC

[1Z0-343 VCE Dumps](https://www.pass2lead.com/1z0-343.html) [1Z0-343 Study Guide](https://www.pass2lead.com/1z0-343.html) [1Z0-343 Braindumps](https://www.pass2lead.com/1z0-343.html)